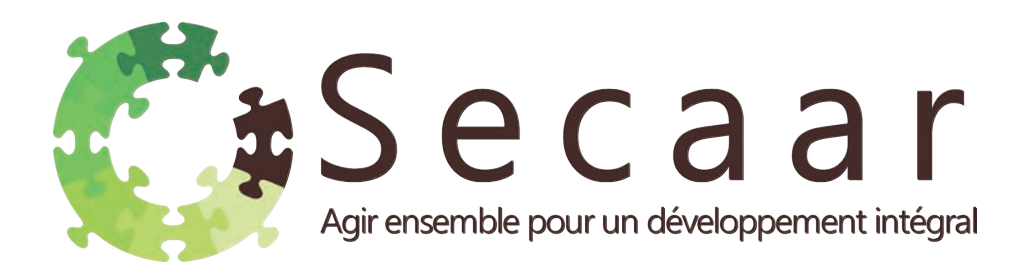

Diffusé par SECAAR 01 BP 3011 LOMÉ 01 TOGO 00228 22 20 28 20 secretariat@secaar.org 3011 LOMÉ 01 TOGO00228 22 20 20secretariat@secaar.org www.secaar.org www.secaar.org

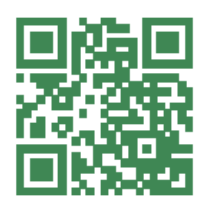

# Gestion du cahier de caisse

Sources : Revue Communautés Africaines, n° 16 & 17, 1986 B.P. 5946, Douala-Akwa, CAMEROUN

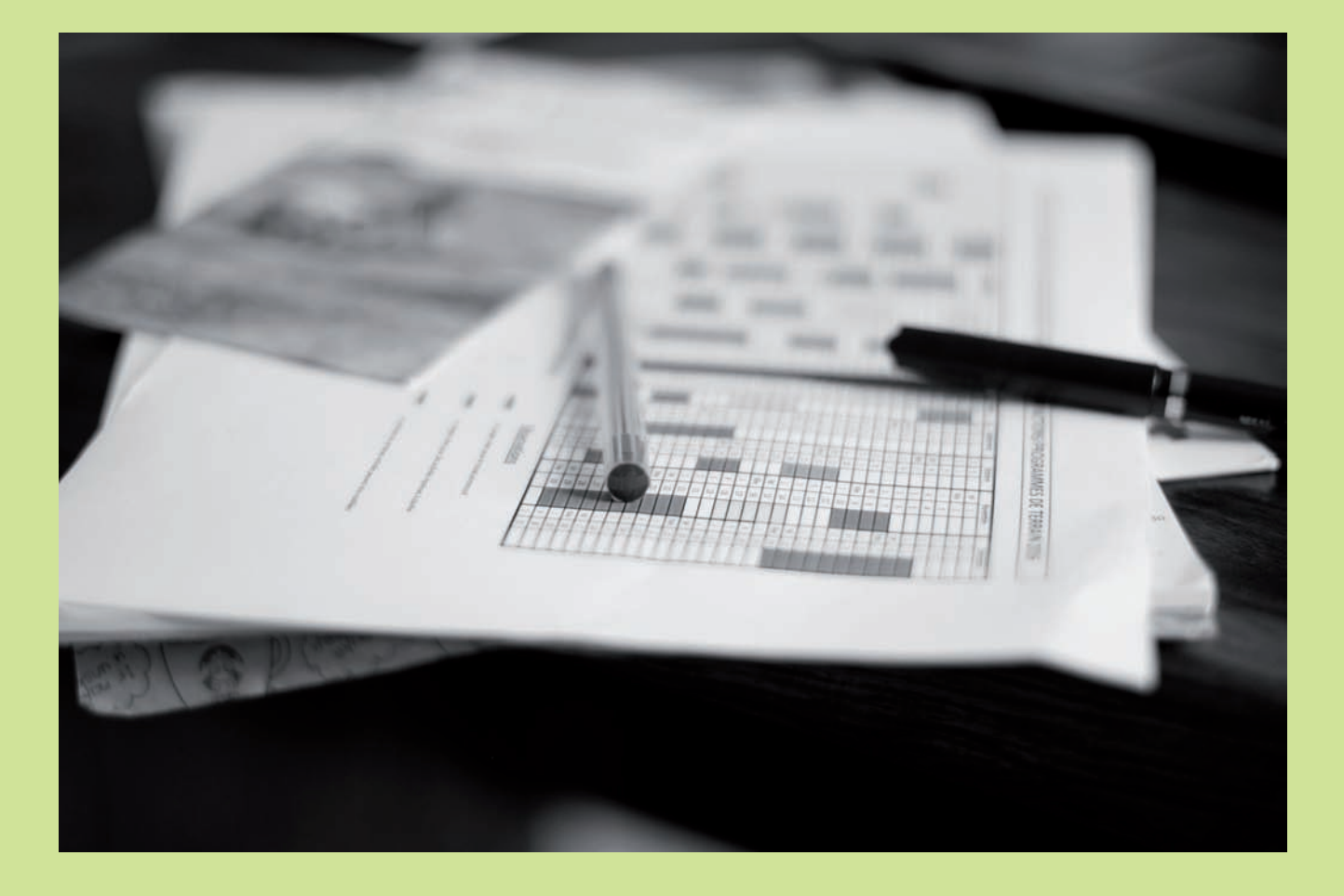

# Table des matières

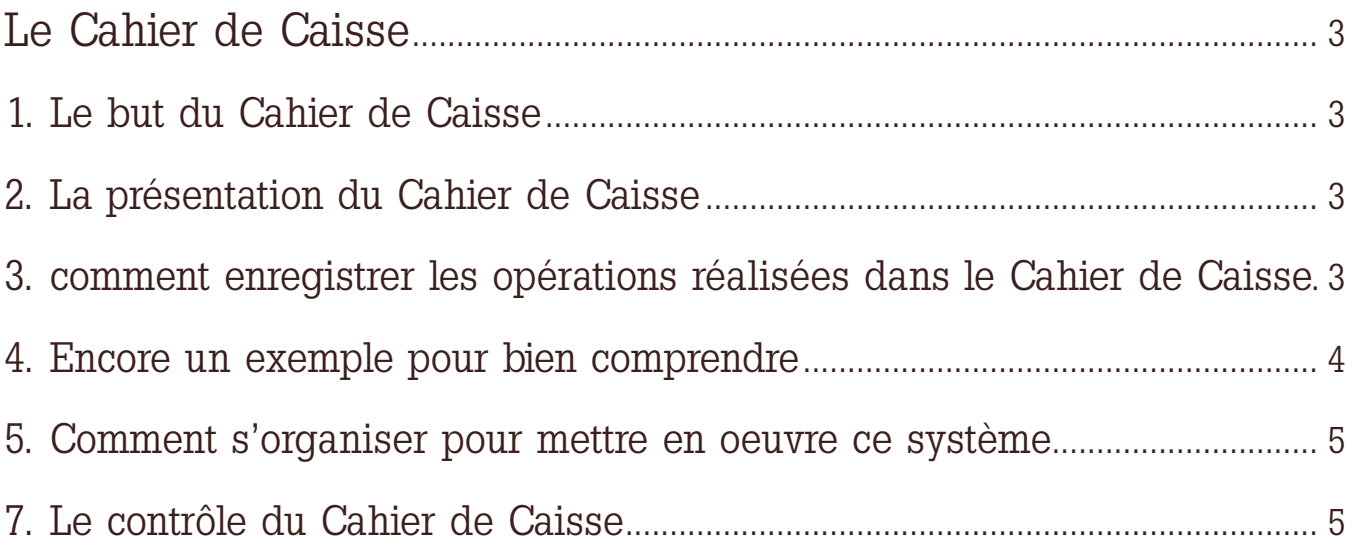

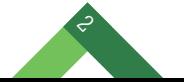

# Le Cahier de Caisse

Lorsqu'on est agent de développement, on est appelé :

- • À gérer un petit projet,
- • à aider les communautés ou les groupes

avec qui on travaille à gérer leurs activités, leurs projets, etc... Pour cela, il est indispensable de contrôler ses recettes et ses dépenses et de faire périodiquement le point sur sa gestion. Le but de cette fiche de formation est d'expliquer comment on tient un Cahier de Caisse. Le Cahier de Caisse est un instrument de base pour la gestion. Tenir un Cahier de Caisse est quelque chose de très simple à apprendre. Il est plus facile de tenir un Cahier de Caisse qu'une comptabilité avec tous ses comptes. Mais attention ça ne donne pas les mêmes renseignements non plus. Disons que tenir un Cahier de Caisse, c'est le minimum à faire si on veut savoir où on en est dans sa trésorerie.

Dans cette fiche, nous verrons :

- 1. Le but du Cahier de Caisse,
- 2. la présentation du Cahier de Caisse,

3. comment enregistrer les différentes opérations.

# 1. Le but du Cahier de Caisse

C'est un instrument de contrôle qui nous montre pour une journée ou une période donnée, l'argent que nous avons encaissé, celui que nous avons dépensé, et ce qui doit rester. Il permet de voir si le liquide en caisse correspond effectivement au solde. Il permet par conséquent de faire des recherches en cas de différence.

Le cahier de Caisse permet aussi de pouvoir justifier ses dépenses. C'est particulièrement important pour les projets ou les organismes qui doivent adresser un rapport financier à leurs financeurs. A la fin d'une période donnée le cahier de Caisse peut être exploité avec un comptable. A partir des renseignements qui figurent dedans on peut classer les dépenses en

différentes rubriques et sortir par exemple un compte d'exploitation. Ce genre de tableau doit être fait avec un homme du métier, c'est pour cela que nous insistons pour que cela soit fait avec un comptable. Si votre Cahier de Caisse est bien tenu, il disposera déjà d'une bonne base de travail pour vous sortir les tableaux de gestion.

# 2. La présentation du Cahier de Caisse

Un Cahier de Caisse peut être fait avec un cahier d'écolier. On prend donc un cahier et sur la page de droite du cahier on trace 6 colonnes du modèle ci-dessous :

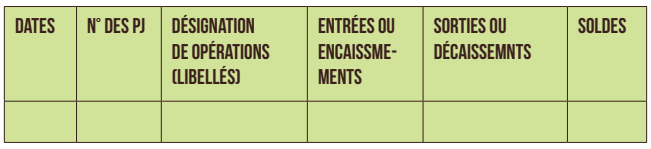

le Cahier de Caisse comporte 6 rubriques ou colonnes.

1° Date : On note dans cette partie et dans l'ordre la date des opérations réalisées,

2° n° de PJ : On y note le numéro des pièces justificatives matérialisant toutes opérations réalisées (achats, ventes, dépenses, recettes, etc...),

3° libellés : On y note le nom des opérations réalisées (achat, ventes, etc...),

4° entrées : On y note tous les mouvements qui enrichissent la caisse,

5° sorties : On y note les mouvements qui appauvrissent la caisse,

6° solde : On y note ce qui doit rester en caisse, compte tenu des entrées et des sorties,

# 3. comment enregistrer les opérations réalisées dans le Cahier de Caisse.

Toute opération entraînant une entrée ou une sortie d'argent doit être enregistrée dans le Cahier de Caisse.

Comment faut-il faire pour enregistrer une opération ?

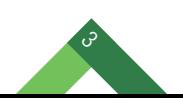

Deux cas peuvent se présenter :

a) Si l'opération correspond à une entrée d'argent, on enregistre l'opération en faisant figurer son montant dans la colonne entrée.

Exemple : Le 2/10/2016, je vends pour 12 000 FCFA de marchandises.

Cette opération s'enregistre de la manière suivante :

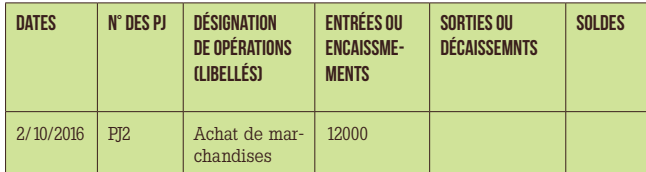

b) Si l'opération correspond à une sortie d'argent, on enregistre l'opération en faisant figurer son montant dans la colonne sortie.

Exemple : Le 3/10/2016, j'achète pour 5 000 FCFA de marchandises.

Cette opération s'enregistre de la manière suivante :

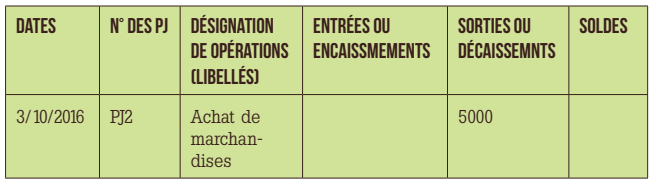

Après avoir enregistré chaque opération on calcule le solde, c'est-à-dire le montant d'argent qui reste en caisse.

Exemple :

- • Le 1/10/2016 j'ai 10 000 FCFA en caisse,
- • le 2/10/2016 je vends pour 12 000 FCFA de marchandises,
- • le 3/10/2016 j'achète pour 5 000 FCFA de marchandises.

Ces opérations s'enregistrent comme on a vu plus haut. Elles vont donner les soldes suivantes :

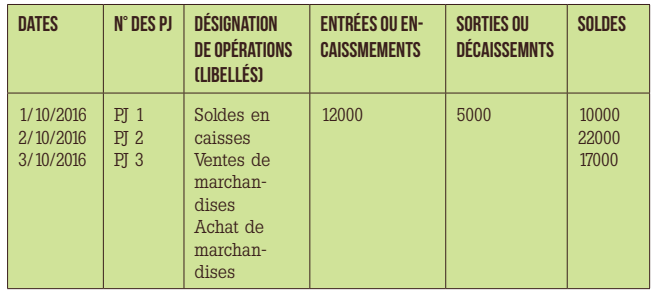

ATTENTION : LE SOLDE DU COMPTE CAISSE NE PEUT JAMAIS ETRE NÉGATIF

### 4. Encore un exemple pour bien comprendre

- • Le 1/06/2016, je retire de la caisse populaire 85 000 FCFA,
- • le 2/06/2016 j'achète 7,5 mètres de tissu à 1 500 FCFA/m
- • le 3/06/2016 un client me fait une avance par chèoue 5 000 FCFA.
- • le 4/06/2016 je verse ma cotisation de la tontine 30 000 FCFA,
- • le 5/06/2016 je règle mon fournisseur par chèque 25 000 FCFA,
- • le 6/06/2016 je paye la patente 4 500 FCFA.

Les opérations ci-dessus seront enregistrées comme suit :

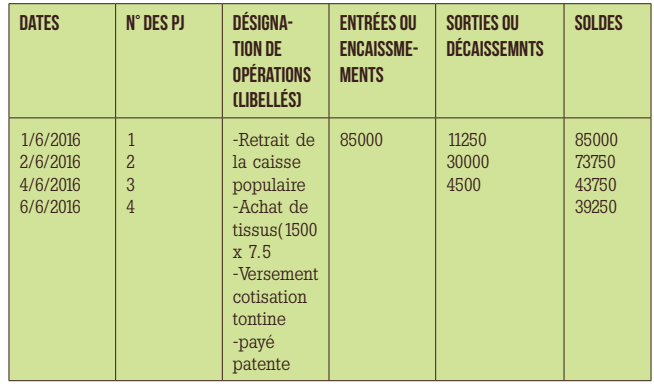

#### Remarques :

Comme on peut le constater, les opérations du 3/06/2016 et du 5/06/2016 n'ont pas été enregistrées dans le Cahier de Caisse. C'est pour une raison très simple. Elles ne concernent pas la Caisse (Elles concernent la Banque).

ATTENTION : LE CAHIER DE CAISSE N'ENREGISTRE QUE LES OPÉRATIONS QUI SE TRADUISENT PAR DES ENTRÉES OU DES SORTIES RÉELLES D'ARGENT DE LA CAISSE.

Les opérations qui concernent les paiements par chèques bancaires ou encore les opérations d'achat ou de vente à crédit ne s'enregistrent donc pas dans le Cahier de Caisse.

# 5. Comment s'organiser pour mettre en oeuvre ce système

Nous avons compris le système d'enregistrement des opérations d'entrées ou de sorties d'argent dans le Cahier de Caisse.

Maintenant, il nous faut nous organiser pour mettre en oeuvre ce système.

Pour cela, il faut respecter les règles suivantes :

A) Toute entrée ou sortie d'argent doit être justifiée par un document. On appelle ce document : PIECE JUSTIFICATIVE.

B) Ces pièces justificatives doivent être numérotées. C'est leur numéro que nous faisons figurer dans la deuxième colonne du Cahier de Caisse.

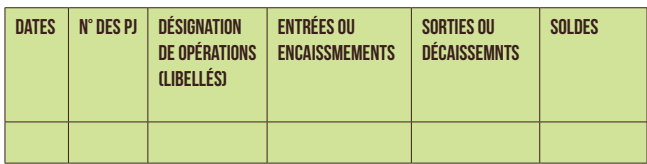

C) Ces pièces justificatives doivent être classées dans l'ordre de leur numérotation dans un classeur perforé. Ce classeur perforé complète le Cahier de Caisse.

Lorsou'on tient un cahier de caisse, il faut souvent vérifier que les opérations qui y sont portées sont exactes. Pour cela, on dispose d'un moyen : le total au bas de page. Par ailleurs, il faut procéder périodiquement au contrôle du cahier de caisse.

### 6. Le total en bas de la page

Il est nécessaire de vérifier si l'on a fait ou pas d'erreurs dans la tenue du Cahier de Caisse. Pour cela lorsou'on arrive en bas de page, on procède à la vérification en faisant le total des colonnes ENTRÉES et SORTIES.

Si l'on n'a pas fait d'erreurs, le total des EN-TRÉES moins le total des SORTIES est égal au dernier SOLDE.

#### Exemple :

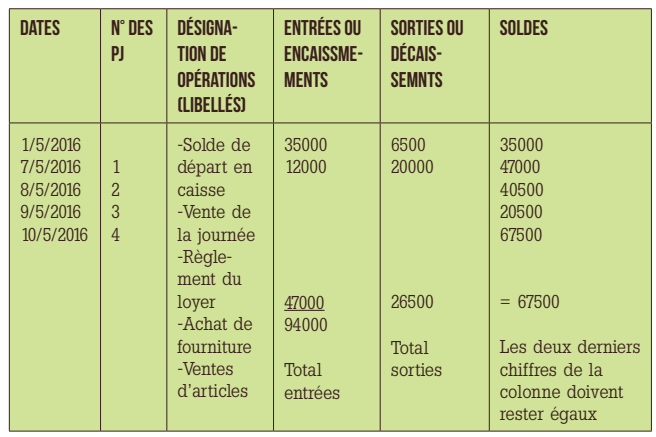

TOTAL ENTREES - TOTAL SORTIES = SOLDE

Dans l'exemple ci-dessus, nous avons bien : 94 000 - 26 500 = 67 500 = SOLDE.

Quand on commence la page suivante, on doit reprendre le solde en caisse en ENTRÉES et en SOLDE.

Si l'on reprend l'exemple précédent, le haut de la page suivante se présentera ainsi :

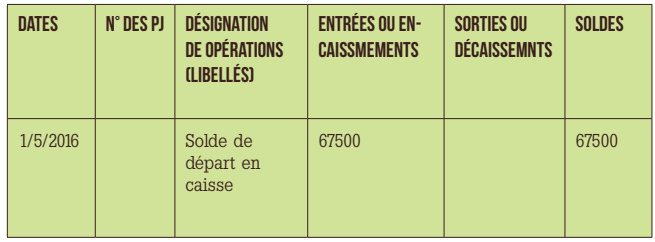

On reprend ainsi le SOLDE en ENTRÉES pour permettre la vérification qui consiste à faire les totaux verticaux des entrées et des sorties d'argent et à calculer la différence entre les deux.

# 7. Le contrôle du Cahier de Caisse

La tenue du Cahier de Caisse doit être contrôlée périodiquement. Ce contrôle doit être effectué par une personne autre que le caissier. Dans certains cas, le contrôle peut être fait par un comité de contrôle.

Pour faire le contrôle du Cahier de Caisse il faut faire les opérations suivantes :

a) Vérifier que les écritures du Cahier de Caisse correspondent aux pièces justificatives. On vérifie en particulier que les montants correspondent, que les P.J. ont été numérotées et que le n° de ces P.J. a été correctement reporté.

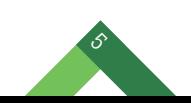

b) Vérifier que le solde a été correctement calculé après chaque opération enregistrée. Pour cela, faire la vérification horizontale du calcul de chaque ligne du solde.

c) Vérifier le total des colonnes ENTRÉES et SORTIES. Vérifier que le TOTAL ENTRÉES - TO-TAL SORTIES = SOLDE calculé après la dernière écriture de caisse.

d) Vérifier que le montant de l'argent réellement en caisse correspond au dernier solde du Cahier de Caisse. Pour cela, on ouvre la caisse et on compte l'argent qui s'y trouve réellement.

On remplit alors à cette occasion un tableau que l'on appelle le Billetage. Ce billetage est daté et signé par le Caissier et le Contrôleur.

Voici un exemple de Billetage :

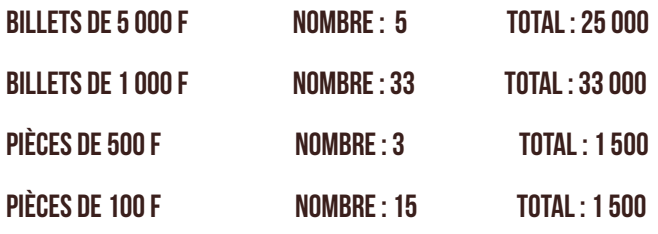

TOTAL GÉNÉRAL : 61 000

Lomé, le 13 avril 2016

#### LE CAISSIER : LE CONTRÔLEUR :

Ce tableau figure sur la page de gauche du Cahier de Caisse. La Caisse est juste si le total du billetage correspond au solde qui ressort du livre de caisse.

Si à l'occasion du contrôle, on constate des erreurs ou des anomalies, il faut en rechercher alors l'origine.

Les erreurs ou les anomalies peuvent être dues :

- • À des erreurs de calcul : d'addition ou de soustraction. Ces erreurs peuvent être horizontales lors de l'enregistrement et du calcul solde de chaque opération. Elles peuvent se trouver aussi verticalement dans l'addition des sommes se trouvant dans les colonnes ENTRÉES ou SORTIES,
- • à des erreurs de report par exemple dans le report au solde en caisse d'une page à la suivante,
- • à des dépenses ou sorties d'argent non justifiées par une pièce ou non inscrites,
- • à des détournements par le caissier
- • On cherche ces erreurs avec le caissier. Quand on en a trouvé l'origine, on passe les écritures rectificatives. Les cas de détournements conduisent à changer de caissier et à récupérer les sommes détournées.

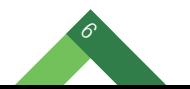